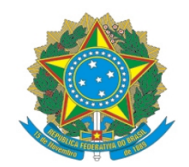

## Ministério da Educação Instituto Federal do Espírito Santo Campus Vitória

## PLANO DE TRABALHO DE MOBILIDADE DOCENTE EM PÓS-GRADUAÇÃO (Resolução CS Nº 01/2016 alterada pela Resolução CS Nº 26/2018)

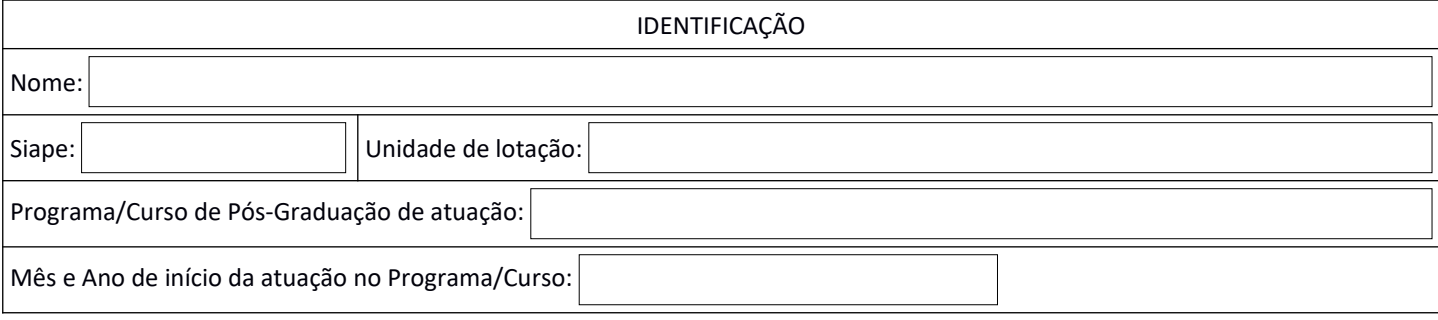

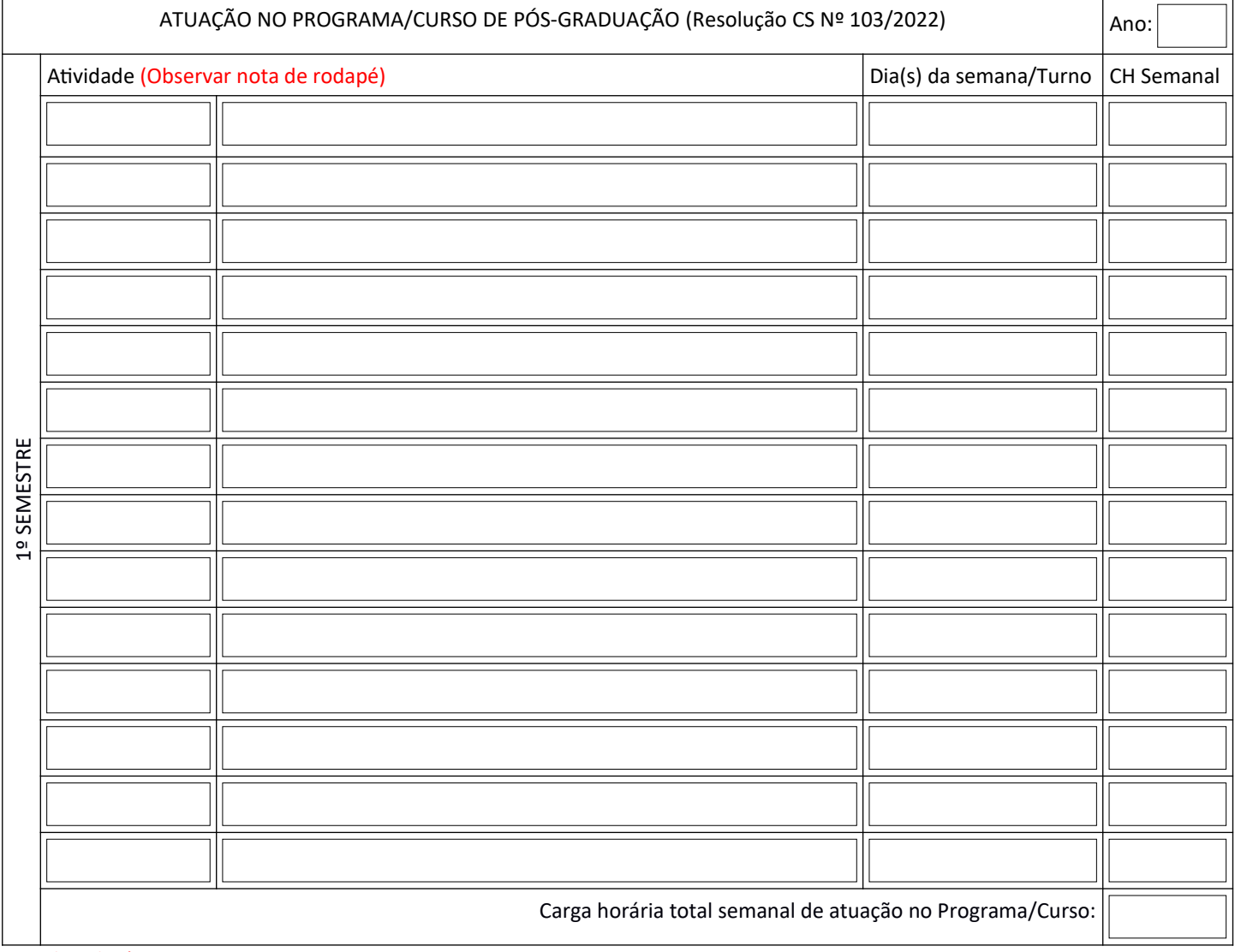

## Nota de rodapé:

\* Quando a atividade for disciplina, deve-se inserir o(s) nome(s) da(s) disciplina(s). Não inserir disciplina relacionada à orientação neste campo. Considerar apenas no campo "Orientação".

\*\* Quando a atividade for orientação deve-se inserir o(s) nome(s) do(s) orientando(s), considerando 2h por orientando, totalizando no máximo 10h.

\*\*\* Quando a atividade for planejamento cada hora de atividade de ensino corresponderá a 1h de planejamento.

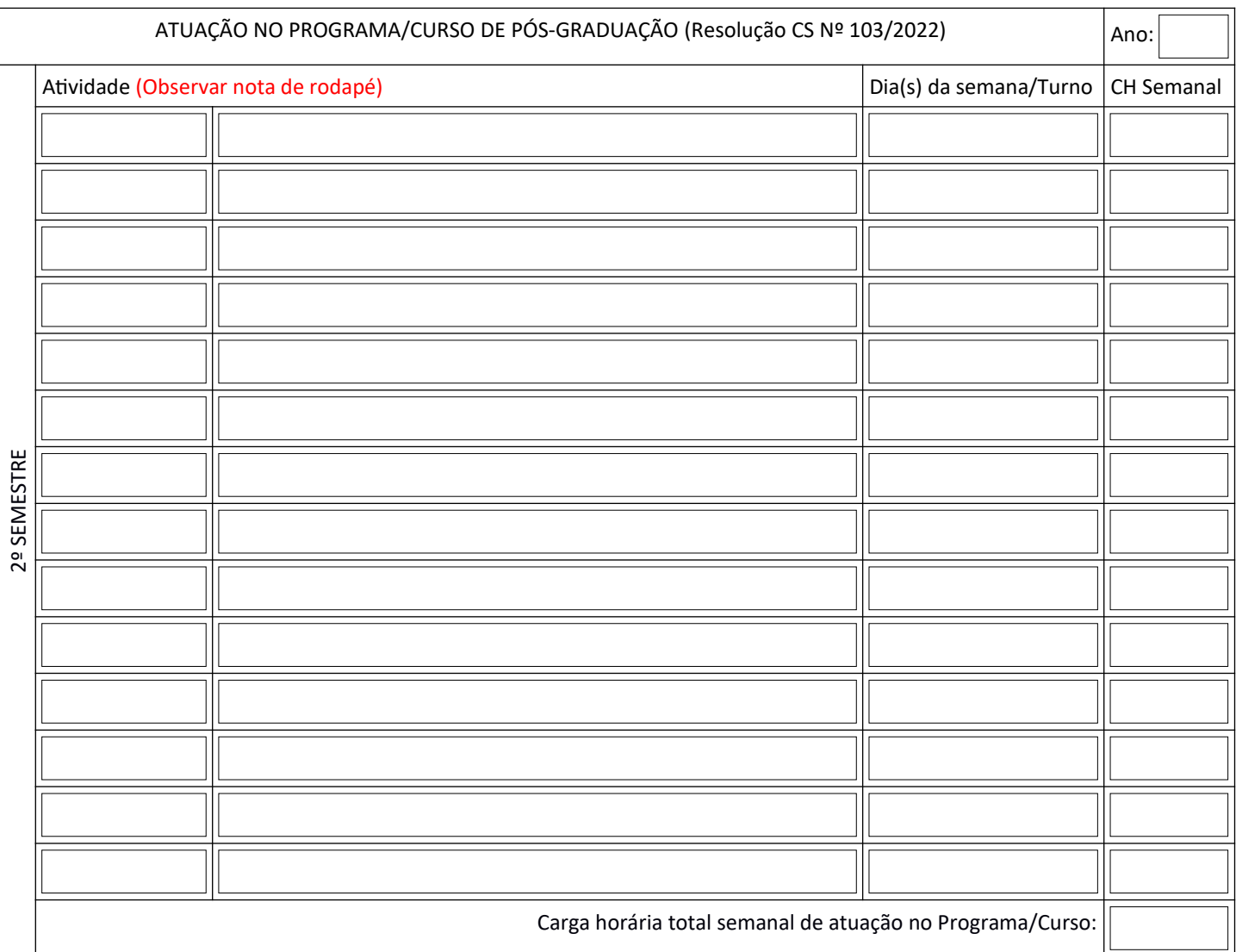

## Nota de rodapé:

\* Quando a atividade for disciplina, deve-se inserir o(s) nome(s) da(s) disciplina(s). Não inserir disciplina relacionada à orientação neste campo. Considerar apenas no campo "Orientação".

\*\* Quando a atividade for orientação deve-se inserir o(s) nome(s) do(s) orientando(s), considerando 2h por orientando, totalizando no máximo 10h.

\*\*\* Quando a atividade for planejamento cada hora de atividade de ensino corresponderá a 1h de planejamento.

Vitória – ES,  $\boxed{\phantom{\begin{bmatrix} \text{d} \text{e} \end{bmatrix}}}$ de  $\boxed{\phantom{\begin{bmatrix} \text{d} \text{e} \end{bmatrix}}}$ 

\_\_\_\_\_\_\_\_\_\_\_\_\_\_\_\_\_\_\_\_\_\_\_\_\_\_\_\_\_\_\_\_\_\_\_\_\_\_\_\_\_\_\_\_\_ Servidor(a)

\_\_\_\_\_\_\_\_\_\_\_\_\_\_\_\_\_\_\_\_\_\_\_\_\_\_\_\_\_\_\_\_\_\_\_\_\_\_\_\_\_\_\_\_\_ Coordenador(a) do Programa/Curso de Pós-Graduação